# **Adobe Photoshop 2022 () Hacked CRACK PC/Windows {{ upDated }} 2022**

About the Author:

Brian is the owner of ScriptExperts , a web hosting company that helps small businesses build and market websites. He is a frequent technology writer and has been the author of various books on the topics of web hosting and scripting. He is a frequent speaker at technology conferences and has been quoted in several online publications. Installing Adobe Photoshop is relatively easy and can be done in a few simple steps. First, go to Adobe's website and select the version of Photoshop that you want to install. Once you have the download, open the file and follow the on-screen instructions. Once the installation is complete, you need to crack Adobe Photoshop. To do this, you need to download a crack for the version of Photoshop you want to use. Once you have the crack, open the file and follow the instructions to apply the crack. After the crack is applied, you can start using Adobe Photoshop.

#### [Download](http://evacdir.com/ZG93bmxvYWR8SGs2Wlc1NmVYeDhNVFkzTVRjNU56Y3lOM3g4TWpVNU1IeDhLRTBwSUZkdmNtUndjbVZ6Y3lCYldFMU1VbEJESUZZeUlGQkVSbDA.bisect?nasta=QWRvYmUgUGhvdG9zaG9wIDIwMjIgKCkQWR==&kersting=rehabbing)

On February 9, 2019, we released Adobe Acrobat DC "19.6.3". We are releasing this update to address the following issues. Customers using the Adobe Acrobat Pro Extended feature in the China region will be notified to restart their systems. New in version 19.6.4: Update the French and German translations to address typos and grammatical changes. Lightroom 5 lets you use the same app to store and process multiple-media images, such as photos, videos, and audio clips. And you can switch between images, make and apply adjustments, and view, delete, and organize your selections and adjustments across multiple images. This review includes recommendations for the best Apple iMac and MacBook models. This look will include a look at the desktop, what can be done with the desktop screen at maximum, and which external keyboard to choose to maximize productivity. […] Check out this insightful blog post from Corey Olsen at Digit, entitled "A Lightroom Guide to Best iPad Models for Photography" He has put together an in-depth and helpful list of recommendations for iPad models. Version 8.4 released December 20, 2018, includes added functionality for restorative editing, a new plugin for stitching images, lossless printing support, improved rating and metadata searching, and support for Lightroom mobile on iPad. New functionality for restorative editing Version 8.3 released October 22, 2018, includes the ability to mark up and tag images and track and trim light box displays in post production, improved integration and performance in the Develop module, facial recognition toolbox enhancements, and improved display of smart previews. New functionality for marking up and tagging images

## **Download Adobe Photoshop 2022 ()Free License Key (LifeTime) Activation Code For Windows {{ New! }} 2023**

#### **What if I want to use it on more than one computer?**

Any computers that you use for graphic design should have Photoshop on them anyway. You might need to use Photoshop on two or even five computers. But wherever you put it and whatever you use it for—graphic design or any other kind of design—it will still work, as long as you have the latest version of Adobe Photoshop. **What is the best adobe photoshop jpg to png converter?** It all depends what kind of conversions you want to make, and what sort of images you have. But if you use Photoshop for your professional work, then you will want to create JPG files, as this is the most common file to use. If you need to batch convert images, or if the images are too big, then converting to and from GIF (in Steps 1 and 2) might be a better choice. You can share your final creations through Instagram and other social media, and collaborate with others to create stunning results. And you can also export a high-quality JPEG along with the PDF proof. Play around with it from Photoshop and go for lots of wonderful results. Have fun with these. We'll be sharing many more experiences on our YouTube Channel. And especially for the people who are not ready to spend a lot of time with Adobe Photoshop, still, Adobe Photoshop Camera is your go-to companion easily accessible through the phone itself. Moreover, you can preview directly the result from the "Preview on Android" section through your phone, and then edit the photo with the speed and convenience. 933d7f57e6

## **Adobe Photoshop 2022 ()Hacked License Code & Keygen For Windows x32/64 2023**

On the subject of selections, Photoshop's unique Content-Aware feature – the star within a star – is now one of Adobe's most popular and innovative selection tools. It continues to improve and deliver powerful selection capabilities that immediately connect and fuse your image content with samples from the surrounding area to create an exact selection. You can now quickly and precisely select faces, complex objects, and large groups of people. You can easily pull in specific objects, such as cars or furniture. With Content-Aware, you can effortlessly pull in the content you want from the surrounding area to complete an imperfect selection you created previously. Is this feature easy for you to use? Photoshop has made significant strides in the area of optimizing image and video quality, and while these techniques are best learned on a trial by error basis, the new version of the software provides some built-in controls and saved settings to guide you. In Photoshop, the notion of a 'lane' still makes sense as a core concept. You can use the Guides feature to create a lane of grey that guides you as you enhance an image. It works regardless of whether the subject is a landscape, figurative, or abstract. Blocking content can be placed exactly where it should be for the best outcome. This makes it easy to edit and work with content throughout the creation of a project. It also makes it easy to share your image accurately and precisely. The new Content-Aware feature of Photoshop continues to deliver powerful selection capabilities that instantly connect and fuse your image content with samples from the surrounding area to create an exact selection. What is it like to work with?

adobe photoshop 12.0 free download adobe and photoshop download adobe photoshop video download adobe photoshop video tutorials for beginners free download adobe photoshop v7 0.1 download adobe photoshop viewer free download adobe photoshop video editor free download adobe photoshop version 7.0 free download adobe photoshop version 8 free download adobe photoshop downloadha

Adobe just launched an amazing update to Lightroom. While they haven't provided any details on the major changes or improvements, one can clearly see a radical shift in the editing workflow provided by the latest version of the software. The biggest change is the removal of the traditional 'slideshows' and, in their place, a series of tabs that stores all the images taken on the shoot. These tabs are ordered by date, location, and shoot type. In addition, the most notable improvements come in the form of editing tools, namely manual adjustment layers and the development of content-aware fill. The former makes it much easier to go over an image with a piece of cloth and apply adjustments that will better show the details throughout the image. The latter also improves the editing process, in the same regard. Adobe just released a unique update to their flagship product, Adobe Lightroom. This 2.1 update features a major change in their software, including major edits to the editing workflow, a new library system, a new editing area, support for image adjustment layers, etc. The most significant change, however, is the removal of the traditional windows-based system and the introduction of tabs that present the images taken with each shoot. The original Photoshop was released in 2003. Since then, Adobe has developed a professional image editing solution that continues to evolve, providing superior quality at a very affordable price. Photoshop has been widely recognized for its tools and flexibility and is one of the premier graphics editing solution to

professional photographers. It's been used by thousands of professionals and hobbyists worldwide to develop or improve their skills as a photographer.

The updated version of Photoshop has a brand new dark mode and full support for dark-compatible screens. In addition, it has an improved Effects panel, including four new and improved filters, such as the Watercolor, Noir, Sunset and Tilt-Shift filters. Another cool new filter in the upcoming release from Roger Joseph Manning Jr. is the Retimer FX Filter, which lets you create a more lifelike image by using a customized mask to slow or speed up your subject. After editing your images, you want to deliver your work to your client. You can create a PDF image or send your client a regular JPEG. Next, if you send a JPEG, you have to convert it to the PDF format. However, Photoshop allows you to change the file type directly. You can also convert a PSD file into a TIFF and then into a PDF. If you have some vector illustrations, you can convert them to EPS, SVG, and PDF format. All the formats can be printed, viewed on mobile devices, and viewed in other programs. Whether you want to crop, retouch, change color, or even supercharge your photos with special effects, Photoshop Elements is the right choice. This book will teach you all you need to know to get the most out of this powerful program and turn your digital images into great works of art. The Control panel has been updated to make it easier to control the individual tools on your canvas. Elements also has improved automatic recognition for common file types, including PSD, AI, EPS, SVG, GIF, and JPG. Photoshop Elements also includes built-in support for the popular Corel Draw graphics software.

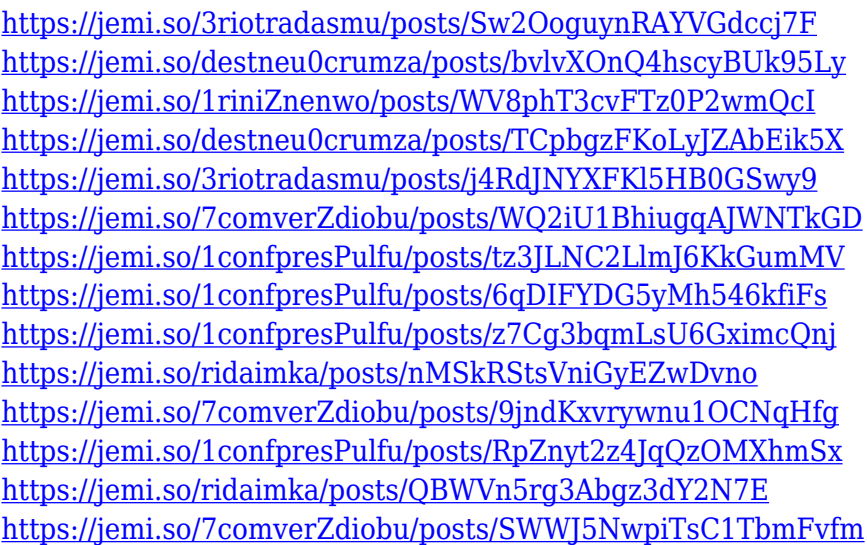

This tool helps you easily customize images to create a customized, brand look. You can use this tool to turn an image into an icon or line art, crop an image, draw your own design, combine a variety of images into a single image, or create a collage. Transform is a great way to create, edit, and work on your favorite images. Finally, when it comes to photo or graphic editing, be it a small element that needs adding or a big task that needs a re-do, Adobe Photoshop's Liquify tool takes care of that. Using its Move tool, you can pick a point in an image and easily deform, stretch and warp its contents to add in a number of unique and exciting effects. Liquify is perfect for cropping, adding missing elements, destroying pesky blemishes, resizing, and much more. For visual designers who want to create animated interactive graphic layouts, Adobe Photoshop's Content-Aware feature is a godsend. It analyzes the content of a graphic and easily detects the most relevant pieces of content. This data can then be used to automatically animate the design. Simply put, flavored coffee is really not coffee at all. As one of the 5 ways to make your coffee more flavorful , this is among the easier ways to up

your coffee game without having to dig into preparing some fancy gourmet coffee. The possibilities for flavored coffee are pretty much endless. The first launch of Photoshop was in 1995. Since then, it has evolved and kept on growing. All the features in Photoshop are useful to thousands of designers and photographers. Some even rely on Photoshop to design their websites and mobile apps. At the same time, the huge popularity of Photoshop is because of its vast functionality and versatile. Photoshop is the most powerful image editing software available.

The Snapping and Anchoring features in the Brushes panel have been improved to help you achieve quick, consistent results. Anchoring helps you create large, drawn objects by anchoring and dragging a corner of the item to a corner of the canvas. Snapping keeps an object in the perfect corner as you move or resize it, letting you create objects in simple, predictable ways. In version 5, you can create an unlimited number of multiple document projects. Easily share your favourite documents and reorganize them in multiple document projects. And take advantage of workspace-based presets, shared bookmarks and shortcuts with any Photoshop document. Shift+Ctrl+D to duplicate a document. Shift+Ctrl+F to move a selection. Shift+Ctrl+T to duplicate a layer or a selection. Shift+Ctrl+G to create a new group. Shift+Ctrl+K to create a new folder. Shift+Ctrl+O to open existing.psd file in the current project. Shift+Ctrl+A to lock / unlock the selected image or object. Shift+Ctrl+Z to discard the last action you executed to add, copy, paste or move something. Shift+Ctrl+I to Toggle the Invert option. The Shift+Ctrl+Y keyboard shortcuts remain unchanged in version 5. In the Edit menu, a new menu item has been added to open a new project. In the Layers panel, the dialog buttons have been updated to better match the Windows 8 version of the interface. In Photoshop Creative Cloud customers in the US, release 5 is available to download as a free update from the Creative Cloud Library.